## **Steps for Getting Guidance Documents Approved, Signed and Published**

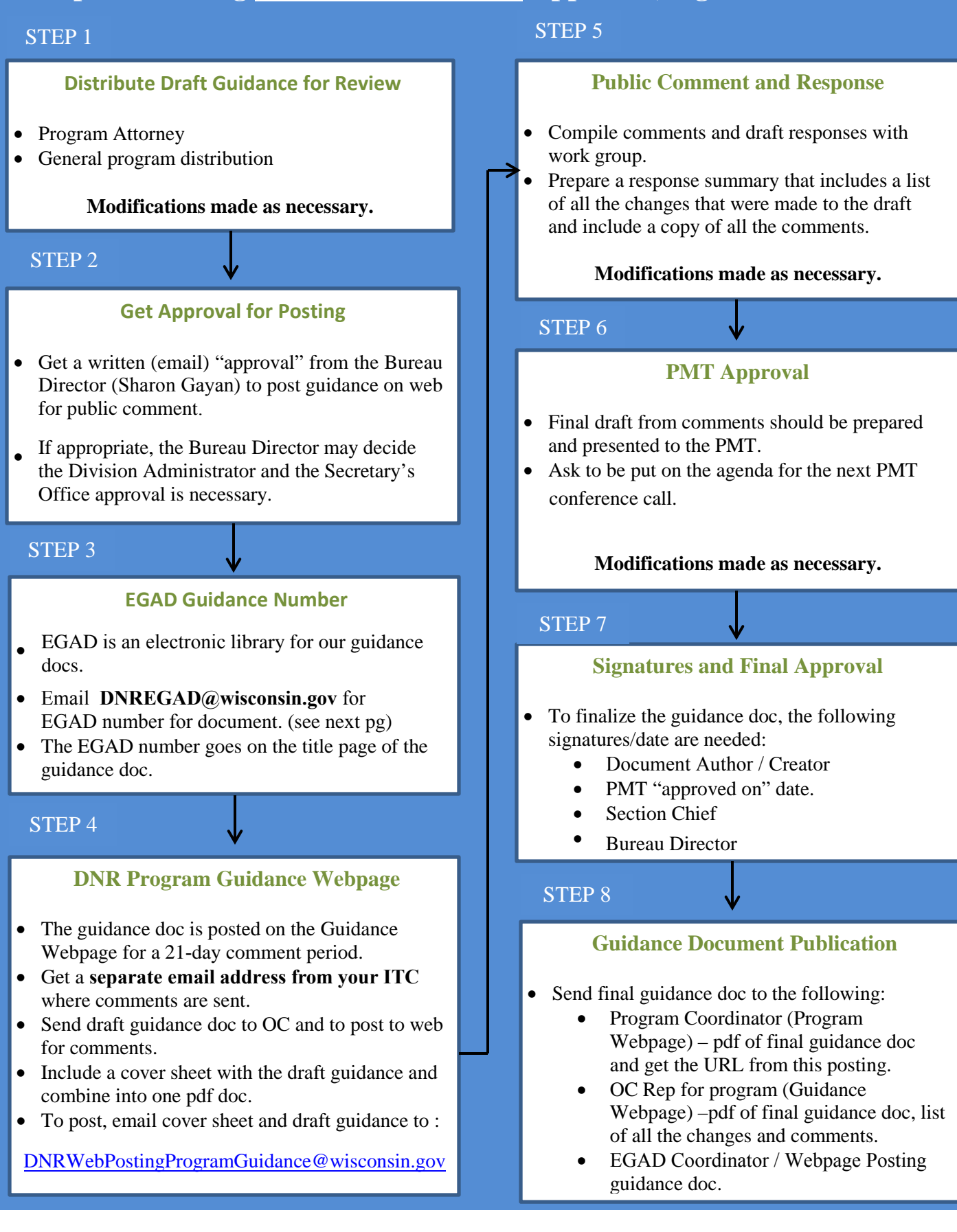

## **Information needed to receive an EGAD Number**

External Search: [http://dnr.wi.gov/water/egad](http://dnr.wi.gov/water/egadsearch.aspx)search.aspx Internal Search: [http://dnr.wi.gov/water/integad](http://dnr.wi.gov/water/integadsearch.aspx)search.aspx

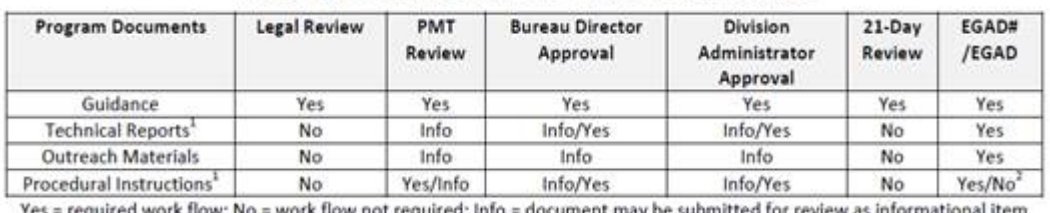

Table 1. Document Approval/Review/Storage

litted for review as informational item

Table 2. Information for EGAD Entry

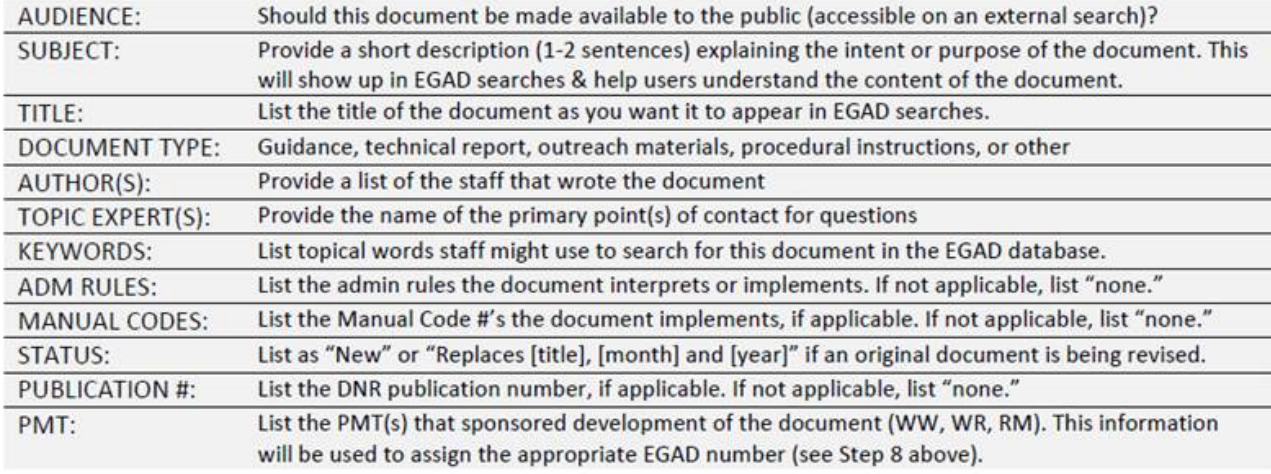